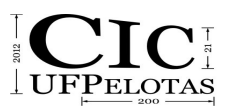

## **INTEGRANDO SIMULAÇÕES MULTIAGENTE DO NETLOGO COM O SIG SPRING E O GOOGLE EARTH**

## **DIAS, Marlon<sup>1</sup> ; LUERCE, Inessa¹; AGUIAR, Marilton<sup>2</sup>**

<sup>1</sup>Universidade Federal de Pelotas – Graduação em Ciência da Computação,CDTEC; <sup>2</sup>Universidade Federal de Pelotas – PPGC, CDTEC, marilton@inf.ufpel.edu.br

# **1 INTRODUÇÃO**

O NetLogo é uma linguagem e um ambiente multiagente para simulação de fenômenos naturais e sociais e apresenta-se como uma boa ferramenta para modelagem de sistemas complexos que evoluem no tempo. Ainda, é um ambiente de desenvolvimento simples suficiente para permitir que estudantes e pesquisadores criem seus próprios modelos, mesmo estes não sendo programadores profissionais. Tendo sido desenvolvido com o intuito de ser usado tanto na pesquisa quanto no ensino, apresenta-se popular em uma distinta gama de níveis de ensino, pois é utilizado em grande variedade de disciplinas (TISUE, 2004).

A ferramenta possui uma biblioteca com diversos modelos prontos que permite aos novos usuários se ambientarem com ela. Esses modelos são funcionais, possuem uma documentação sobre seu funcionamento e, também, são possíveis de serem alterados pelo programador. Essas simulações estão compreendidas, principalmente, nas ciências naturais e sociais, incluindo biologia, medicina, física, química, matemática, ciência da computação, economia e psicologia social (TISUE, 2004).

O NetLogo permite trocar informação com outras aplicações. Sua linguagem possui comandos que permitem escrever e ler arquivos de texto, que podem ser facilmente abertos e analisados por outros programas. Além disso, os modelos podem ser exportados para um aplicativo Java que pode ser executado em qualquer navegador *web*.

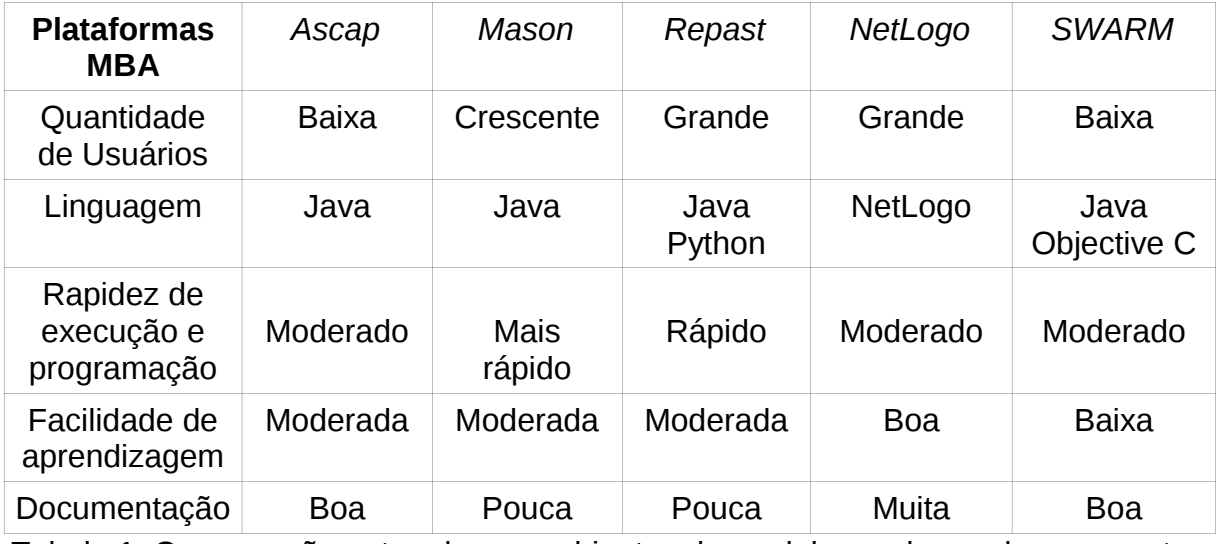

Tabela 1. Comparação entre alguns ambientes de modelagem baseada em agentes (MBA) (TISUE, 2004).

O ambiente NetLogo tem seu código escrito em Java e em Scala (códigos Scala compilam para Java bytecode e são completamente interpretados por Java), o

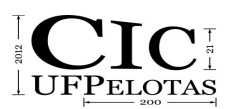

que permite ao ambiente ser executado na maioria das plataformas. Ele é gratuito, possibilitando que qualquer pessoa interessada possa adquiri-lo e começar a desenvolver seus modelos sem nenhuma restrição, tendo como suporte ainda, sua vasta documentação. A Tabela 1 traz uma análise comparativa do NetLogo com as demais ferramentas para modelagem baseadas em agentes.

Com base na Tabela 1, é possível notar diversas vantagens em relação aos demais ambientes de simulação, tais como: maior número de usuários, rapidez de execução e programação, facilidade de aprendizagem e documentação. Considerando estas e as demais características descritas anteriormente, observa-se que o NetLogo é uma boa alternativa para trabalhar-se com a simulação multiagente.

Esse trabalho foi proposto para dar suporte a um modelo baseado em agentes, desenvolvido no NetLogo, criado por esses mesmos autores. Este modelo, é um modelo de propagação de incêndios com o uso de sistemas multiagentes onde se busca entender o comportamento de diferentes incêndios em diferentes ambientes. No modelo original, o cenário inicial é criado de forma aleatória e todo ele visualizado no NetLogo. Entretanto, o NetLogo permite troca de informações com outros programas, como dito acima, e esta é a ideia deste trabalho, interligar outras ferramentas ao modelo citado com o intuito de tornar o estudo com base em um ambiente real.

Para tal, utiliza-se um Sistema de Informações Geográficas (SIG) para coletar informações sobre um ambiente. Assim, o ambiente do modelo inicial é gerado pela coleta de dados de uma floresta existente, e o modelo pode ser executado com base em um ambiente real. Além disso, visa-se mudar o modo de visualização do modelo, utilizando o Google Earth, com isso, o usuário não precisa ter o NetLogo nem o modelo para ver o resultado. O modelo pode ser executado remotamente em um servidor *web*, enquanto o resultado da simulação é exibido no Google Earth.

### **2 METODOLOGIA (MATERIAL E MÉTODOS)**

Duas ferramentas consolidadas na área foram utilizadas neste trabalho: um Sistema de Informações Geográficas (SIG - *SPRING)* e o Google Earth.

### **2.1 Sistema de Informações Geográficas**

A coleta de informações sobre a distribuição geográfica de recursos minerais, propriedades, animais e plantas sempre foi uma parte importante das atividades das sociedades organizadas. Até recentemente, no entanto, isto era feito apenas em documentos e mapas em papel; isto impedia uma análise que combinasse diversos mapas e dados. Na segunda metade do século passado, com o desenvolvimento da tecnologia de informática, tornou-se possível armazenar e representar tais informações em ambiente computacional, abrindo espaço para o aparecimento do Geoprocessamento (CÂMARA; DAVIS, 2001).

Geoprocessamento é compreendido na utilização de técnicas matemáticas e computacionais para o tratamento de informação geográfica. Este vem influenciando de maneira crescente as áreas de cartografia, análise de recursos naturais, transportes, comunicações, energia e planejamento urbano e regional. As ferramentas computacionais para Geoprocessamento, chamadas de Sistemas de Informação Geográfica, permitem realizar análises complexas, ao integrar dados de

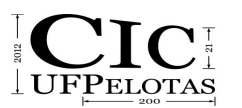

21º Congresso de Iniciação Científica | 4ª Mostra Científica | Universidade Federal de Pelotas

diversas fontes e ao criar bancos de dados georeferenciados (CÂMARA; DAVIS, 2001).

SIG é um sistema que processa dados gráficos e alfanuméricos, com ênfase na análise espacial e modelagens de superfície. É um sistema que integra em uma base de dados informações espaciais provenientes de dados cartográficos, dados de censo e cadastro urbano e rural, imagens de satélite, redes e modelos numéricos de terreno. Além disso, oferece mecanismos para combinar as várias informações, através de algoritmos de manipulação e análise, para consultar, recuperar e visualizar o conteúdo da base de dados e gerar mapas.

Foi escolhido o *SPRING* como ferramenta SIG deste trabalho. SPRING (CAMARA et al., 1996) é desenvolvido pelo INPE (Instituto Nacional de Pesquisas Espaciais) em parceria com EMBRAPA, IBM Brasil, TECGRAF (Grupo de Tecnologia em Computação Gráfica da PUC-Rio), Petrobras. O sistema foi desenvolvido na linguagem C++ e é funcional para as plataformas Windows e Linux.

### **2.2 Google Earth**

Google Earth é um software desenvolvido pela Google Inc., que permite, através de um globo virtual, visualizar mapas, imagens, terrenos e construções em 3D. É possível ter uma experiência realística de visualização da Terra através dele, procurar locais e navegar por rotas. É permitido ao usuário criar suas próprias rotas, caminhos e até animações. Para que seja possível executar estas ações, o software utiliza-se de arquivos KML *(Keyhole Markup Language)* para orientar-se sobre as tarefas.

KML é um formato de arquivo usado para exibir dados geográficos. O KML utiliza uma estrutura de *tags* com elementos e atributos aninhados e baseia-se no padrão XML *(Extensible Markup Language)*. Como se trata de uma linguagem interpretada, seu código pode ser manipulado em qualquer editor de texto simples, sem que haja a necessidade de gerar arquivos intermediários para sua execução. O Google Earth também permite que parte do código seja obtida através de sua interface: após o usuário gravar alguma ação qualquer, ele pode obter o código correspondente àquela ação, copiá-lo e adicioná-lo ao seu arquivo inicial .

# **3 RESULTADOS E DISCUSSÃO**

Nessa seção será descrito o estágio atual das implementações de ambas as integrações. Elas foram desenvolvidas com base no modelo citado anteriormente.

### **3.1. A Integração com o SPRING**

O NetLogo possibilita a troca de informações com outras aplicações. Ele possui comandos que permitem escrever e ler arquivos de texto, que podem ser facilmente abertos e analisados por outros programas. O "mundo", como é chamado todo o cenário da simulação pelo NetLogo, pode ser importado e exportado através de um arquivo texto no formato CSV (*Comma-Separated Variables*), onde há informação de todas as variáveis do modelo, bem como os agentes.

O SPRING realiza uma classificação "pixel a pixel" das imagens. A classificação é o processo de extração de informação em imagens para reconhecer padrões e objetos homogêneos. Os classificadores "pixel a pixel" utilizam apenas a informação espectral isoladamente de cada pixel para achar regiões homogêneas. O

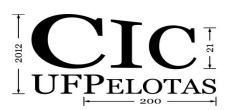

21º Congresso de Iniciação Científica | 4ª Mostra Científica | Universidade Federal de Pelotas

resultado final de um processo de classificação é uma imagem digital que constitui um mapa de "pixels" classificados, representados por símbolos gráficos ou cores.

A imagem resultante do processo de classificação SPRING é possível de ser exportada em um arquivo próprio do sistema (formato SPR). Neste arquivo, cada pixel da imagem resultante, pós classificada e tratada, representa um número. Esses números são informados no momento do treinamento, para a classificação. Tendo esse arquivo, os autores desenvolveram um programa que o recebe e o converte em um novo, compatível com o NetLogo, que represente a imagem classificada pelo SPRING, gerando assim, um cenário no NetLogo muito semelhante ao original.

## **3.2 A integração com o Google Earth**

O Netlogo permite exportar, a cada iteração, os dados referentes a cada agente, sua posição e estado. Estas informações são armazenadas em um arquivo CSV. Com base nisso, foi desenvolvido um programa em C para transpor estes dados para um arquivo KML, de forma a tornar possível localizar geograficamente o cenário no qual se passa a simulação. Também foram transcritas as características dos agentes, as quais podem referenciar seu comportamento naquele instante.

# **4 CONCLUSÃO**

Este trabalho visa dar suporte a um trabalho em desenvolvimento no Grupo de Simulação Social e Ambiental, que é uma pesquisa exploratória da modelagem da propagação de incêndios com o uso de sistemas multiagentes. Com o auxílio destas integrações ao NetLogo, será possível utilizar o modelo em cenários reais, estando o modelo integrado às informações coletadas em um SIG (SPRING) e visualizar a simulação no Google Earth.

### **AGRADECIMENTOS**

Os autores agradecem à FAPERGS pelo auxílio (PRONEX, 10/0049-7).

### **5 REFERÊNCIAS**

Câmara, G. and Davis, C. and Monteiro, A. **Introdução à ciência da geoinformação**. São José dos Campos: INPE, 2001.

Camara, G. and Souza, R. and Freitas, U. and Garrido, J. SPRING: integrating remote sensing and GIS by object-oriented data modelling. **Computer and Graphics**, vol 20, n 3, 1996.

TISUE, S. and Wilensky, U. Netlogo: A simple environment for modeling complexity. In: **INTERNATIONAL CONFERENCE ON COMPLEX SYSTEMS**, Boston, 2004.

**KML,** 2012. Disponível em: <https://developers.google.com/kml/> Acessado em 15 de julho de 2012.